**Załącznik nr 1 do Umowy nr …………………..**

*SYSTEM HERMES2*

**SZOKAS – moduł szkolenia i rozwoju**

# **Specyfikacja Wymagań**

## **1. OGÓLNY ZAKRES FUNKCJONALNY SYSTEMU HERMES2**

- 1. System HERMES2 był wytworzony na potrzeby obsługi funkcjonariuszy i pracowników pełniących służbę lub będących zatrudnionych w nieistniejących już strukturach Służby Celnej.
- 2. Eksploatacja prowadzona była w różnym zakresie od początku 2015 r.
- 3. System HERMES2 obejmuje funkcjonalności następujących modułów:
	- 3.1. Moduły zintegrowanego systemu zarządzania zwanego dalej Systemem HRM/HCM wraz z platformą rozwoju aplikacji w obszarach:
		- 3.1.1.Kartoteki kadrowej
		- 3.1.2.Zarządzania strukturą organizacji.
		- 3.1.3.Integracji z systemami zewnętrznymi (ZEFIR2, OSOZ, PKI, RCP).
- 4. Systemu HERMES2 obsługiwał ok. 16 000 funkcjonariuszy i pracowników byłej Służby Celnej w 17-stu jednostkach/lokalizacjach/zakładach pracy izbach celnych i wybranych departamentach Ministerstwa Finansów.
- 5. System HERMES2 posiada centralną bazę (MS SQL 2012), użytkownicy umiejscowieni w poszczególnych jednostkach organizacyjnych tj. IAS i KAS MF będą prowadzić prace w Systemie związane z obsługą ponad 61 000 pracowników/funkcjonariuszy zatrudnionych/ pełniących służbę w KAS.
- 6. Podstawowy zakres funkcjonalny systemu HERMES2 obejmuje następujące obszary:
	- Administracji Moduł administracyjny
	- Kadr Kartoteka osobowa
	- Alerty
	- Dokumenty/formularze
	- Raporty
	- Słowniki i katalogi
	- Struktura organizacyjna
	- Szkolenia i rozwój
	- Interfeisy, widoki i usługi do:
- i. Zewnętrznego RCP (eksport/import danych)
- ii. Zewnętrznego modułu płacowego (eksport danych)
- iii. Systemu ZEFIR2 (eksport danych)
- iv. Systemu PKI (eksport danych)
- v. Systemu OSOZ2 (eksport danych)
- vi. Systemu Danych Referencyjnych PDR (eksport danych).
- vii. Systemu ECiP/SEAP (eksport/import danych).
- 7. Zakres usługi rozwoju w ramach przedmiotowego zamówienia jest objęty (albo dotyczy) moduł/u z obszaru **Szkolenia i rozwój**.
- 8. System posiada swoją platformę sprzętowo-programową (developerską, testowo-szkoleniową, produkcyjną) umiejscowioną w Centrum Przetwarzania Danych Ministerstwa Finansów w Radomiu z systemem operacyjnym MS Server.
- 9. System został wytworzony w narzędziu w C# MS Visual Studio.Net oraz Telerik UI for ASP.NET AJAX.

#### **1.1. Moduł Szkolenia i rozwój – ogólny opis.**

System posiada rozbudowany i nowoczesny moduł Szkolenia i rozwoju, który wspiera proces zmiany/uzupełniania kompetencji. Jest to narzędzie wspomagające proces planowania szkoleń, niezbędnych z punktu widzenia organizacji, jak również indywidualnych potrzeb funkcjonariuszy/pracowników (Indywidualnego Programu Rozwoju Zawodowego i Formularz Indywidualnych Potrzeb Szkoleniowych).

Narzędzie ma wspierać działania edukacyjne Krajowej Szkoły Skarbowości (KSS). Zgromadzone dane w zakresie potrzeb szkoleniowych dla całej organizacji, stanowić mogą jeden z elementów wspierających proces tworzenia profilowanych programów kształcenia w ramach studiów podyplomowych, realizowanych przez KSS.

Moduł zawiera dane dotyczące ukończonych szkoleń i egzaminów zawodowych, branżowych oraz specjalistycznych pracowników/funkcjonariuszy z okresu ostatnich kilkunastu lat.

Aplikacja posiada możliwość pełnego zarządzania kadrą dydaktyczną, zarówno osobami zatrudnionymi w resorcie finansów, jak i realizującymi szkolenia w ramach umów lub zawartych porozumień, z opcją zgromadzenia informacji o ocenach uzyskanych w trakcie procesu dydaktycznego. Stanowi centralne repozytorium danych o usługodawcach w różnych kategoriach np. szkolenie, hotele, catering, co stanowi ułatwienie dla użytkowników w szybkim dostępie do informacji o sprawdzonych i rzetelnych podmiotach realizujących ww. usługi. System udostępnia także każdemu zatrudnionemu w Krajowej Administracji Skarbowej oraz resorcie finansów oraz posiadającemu konto w domenie MF dostęp do wykazu ukończonych szkoleń. Posiada możliwość udostępniania oraz zarządzania jednolitym i zintegrowanym systemem szkolenia (biblioteką kursów KAS).

## **2. SPECYFIKACJA USŁUGI W ZAKRESIE ROZWOJU SYSTEMU**

Wykonawca w zakresie dostosowania i rozwoju przekazanego przez Zamawiającego kodu źródłowego systemu dokona zmian funkcjonalności modułu systemu HERMES2 w następującym zakresie:

- 1. Zamawiający wymaga, aby rozwój, w tym poszczególne zmiany, tj. dostosowanie/wdrożenie/administrowanie zostały wykonane w etapach wskazanych w kolumnie Etap poniższej tabeli. W przypadku braku możliwości wykonania usługi w danym Etapie z winy Zamawiającego, jej realizacja zostanie przeniesiona do następnego Etapu, a nowy termin jej realizacji zostanie uzgodniony z Zamawiającym.
- 2. Wykonawca bez zgody Zamawiającego nie może zmienić zakresu funkcjonalnego modułu Systemu HERMES2.
- 3. Moduł Szkolenia i rozwój został wytworzony w narzędziu w C# MS Visual Studio.Net oraz dodatkowo w Telerik UI for ASP.NET AJAX. Baza danych MS SQL.
- 4. Zamawiający wymaga aby usługi zmiany kodu źródłowego były wykonane przy użyciu ww. narzędzi programistycznych.
- 5. Użycie innych dodatkowych narzędzi wymaga zgody Zamawiającego. W tym przypadku:
	- 1) Wykonawca musi poinformować Zamawiającego o ewentualnych dodatkowych kosztach związanych z eksploatacją i późniejszą zmianą kodu źródłowego dostosowanego modułu Szkolenia i Rozwoju;
	- 2) W przypadku kiedy eksploatacja lub dalsze zmiany kodu źródłowego będą wymagały wykupienia dodatkowych licencji lub innych opłat koszty ich zakupu poniesie Wykonawca.
- 6. Zamawiający wymaga podjęcia realizacji usługi rozwoju, w tym utrzymania i oraz usługi dostosowania w terminie nie dłuższym niż 5 dni po podpisaniu umowy, w terminach odpowiednio dla poszczególnych Etapów:

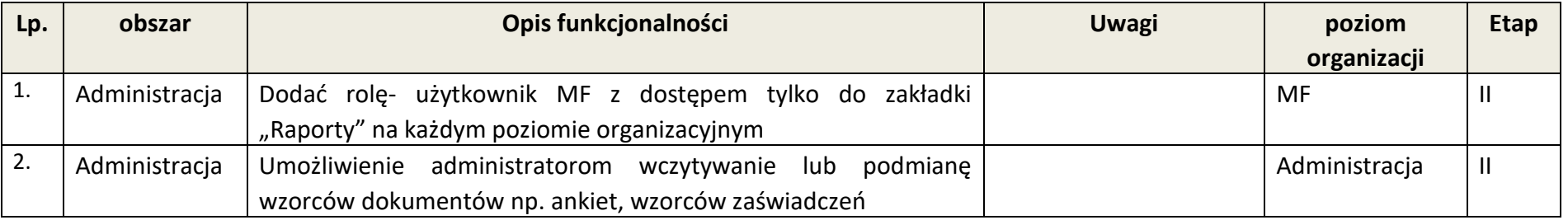

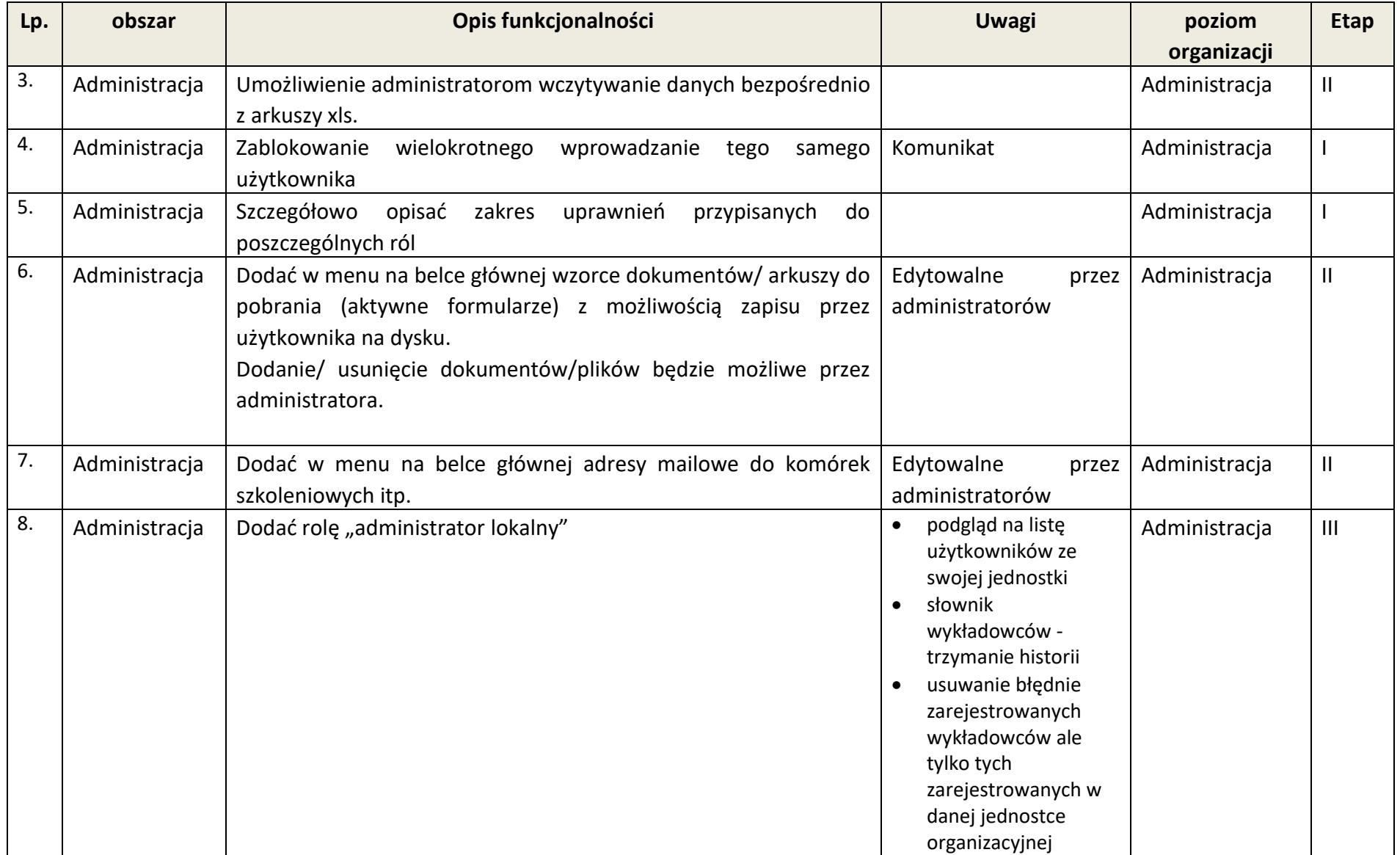

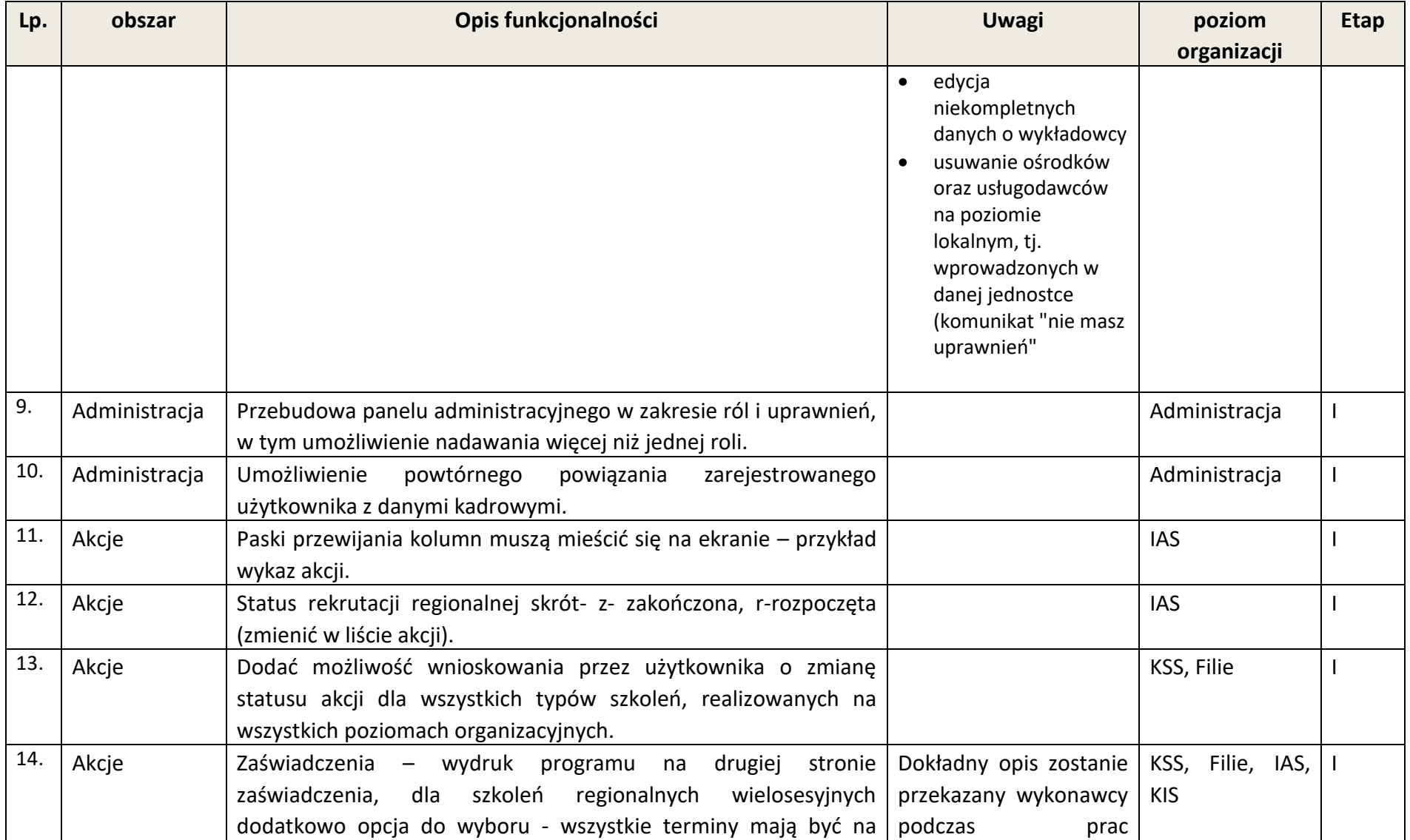

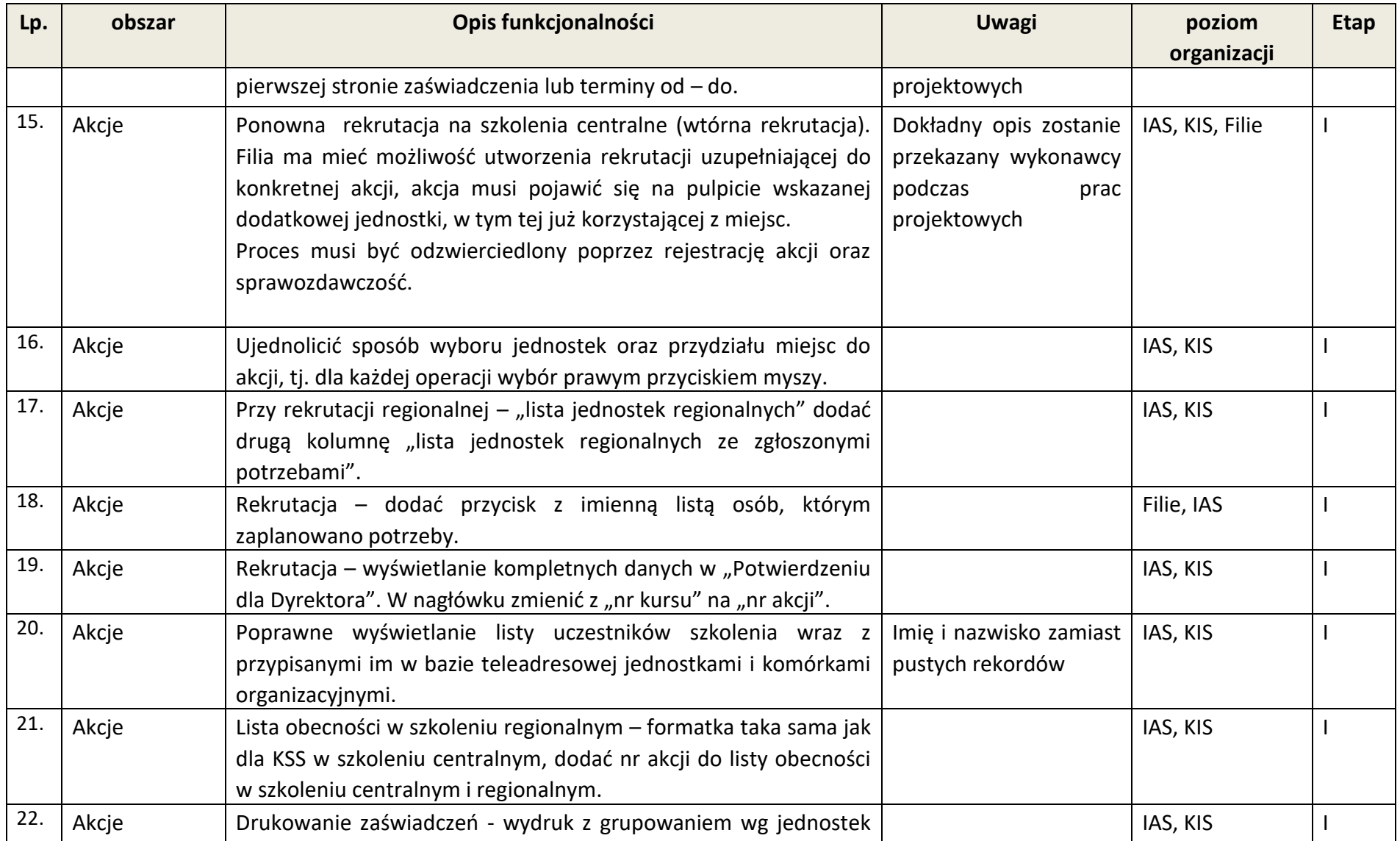

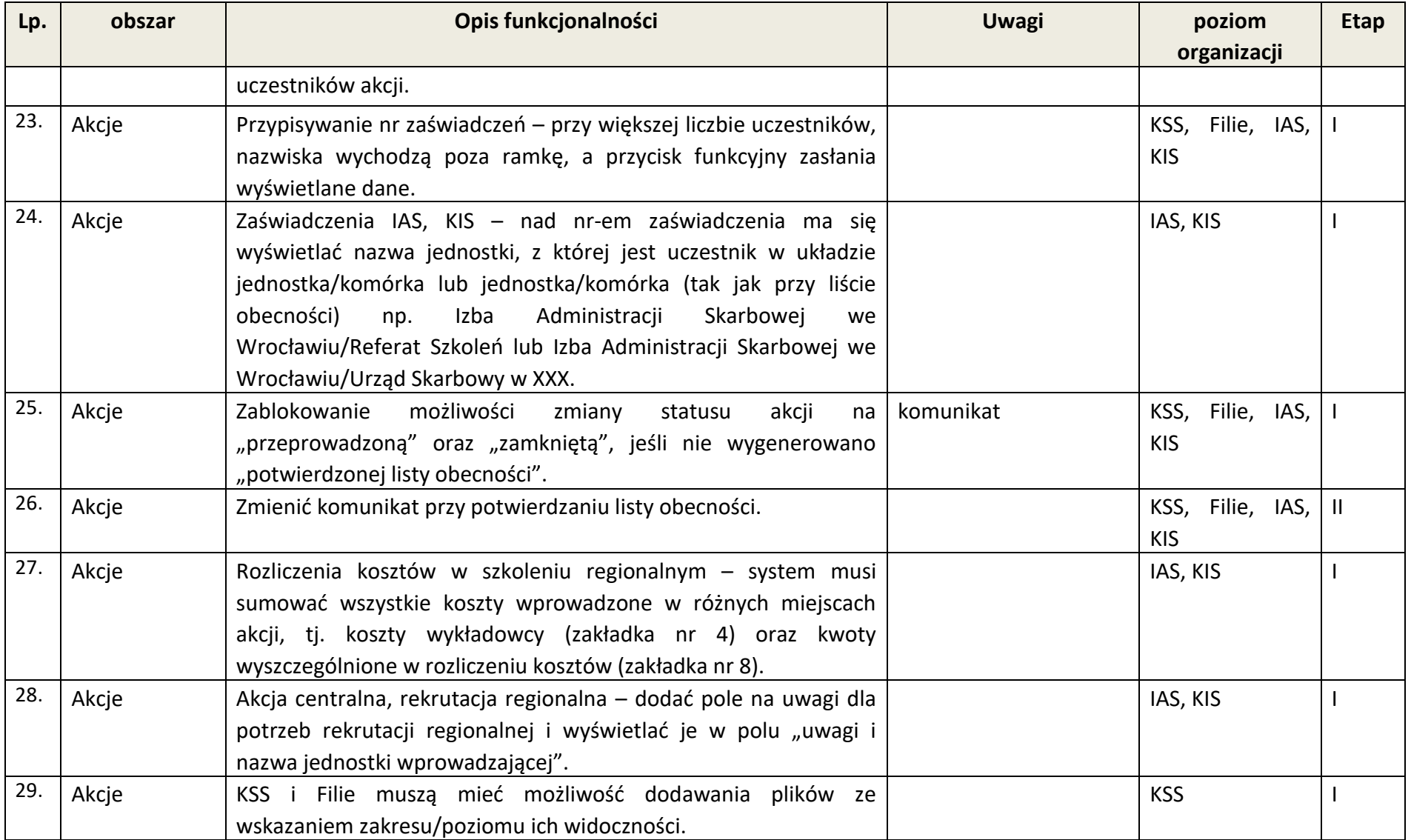

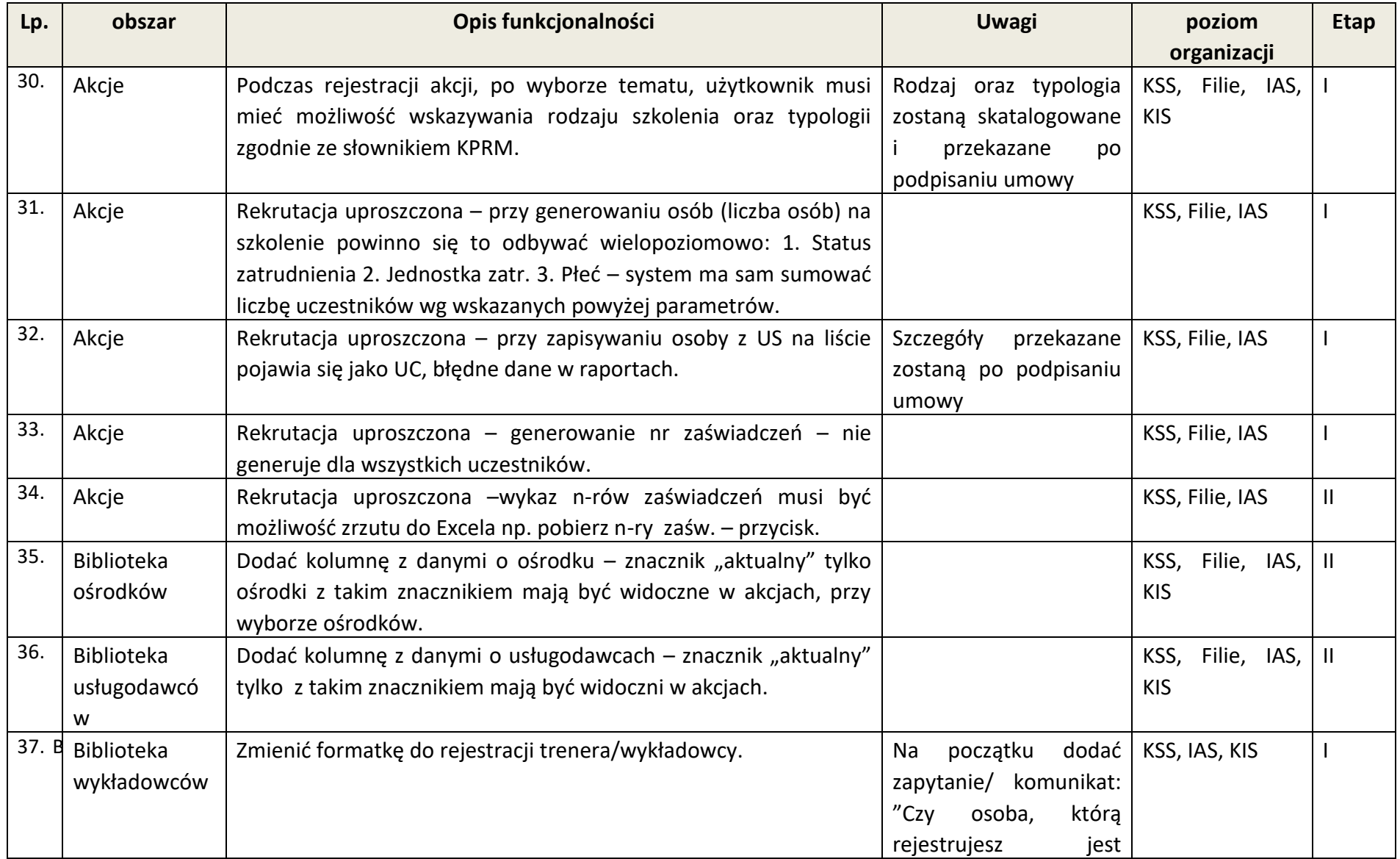

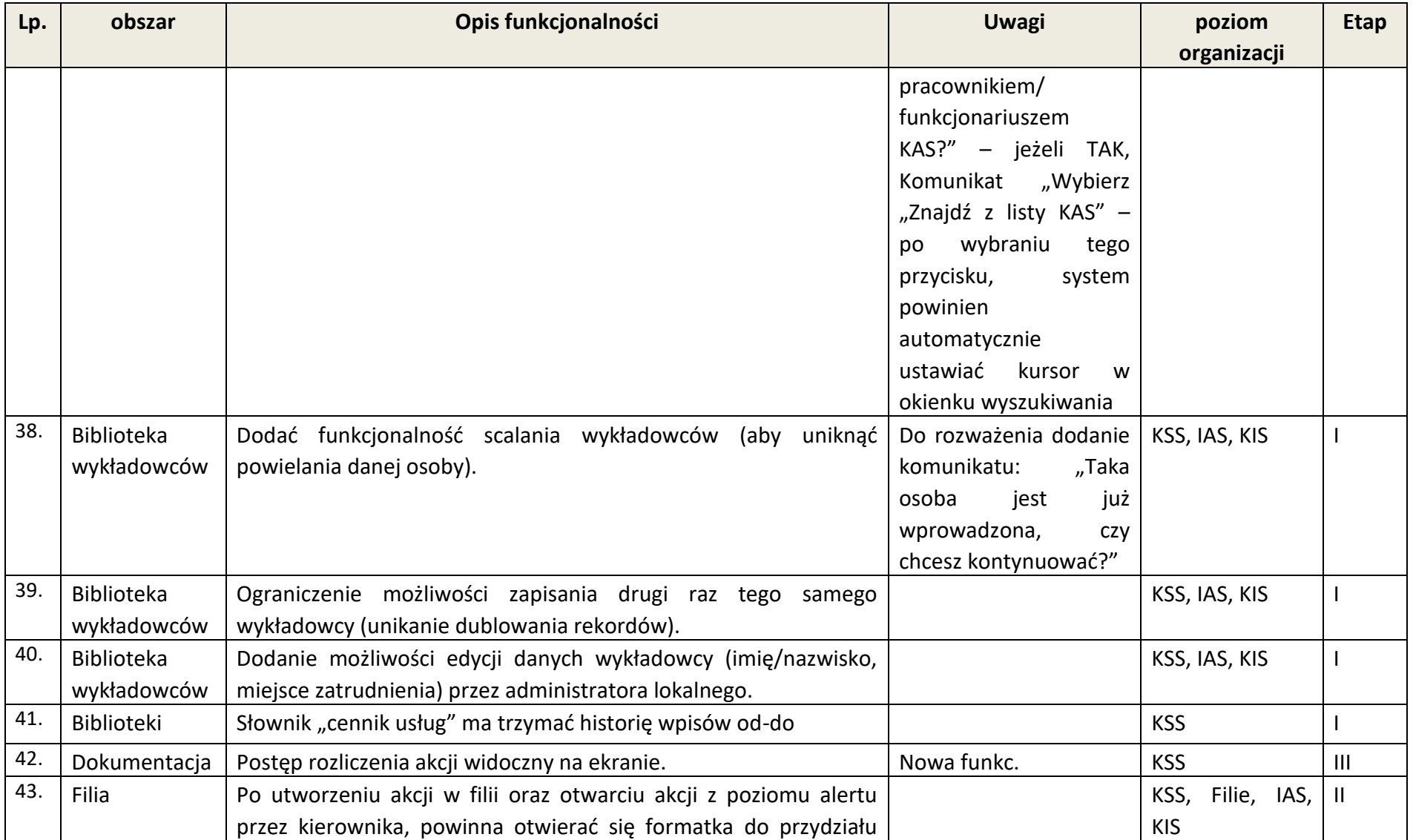

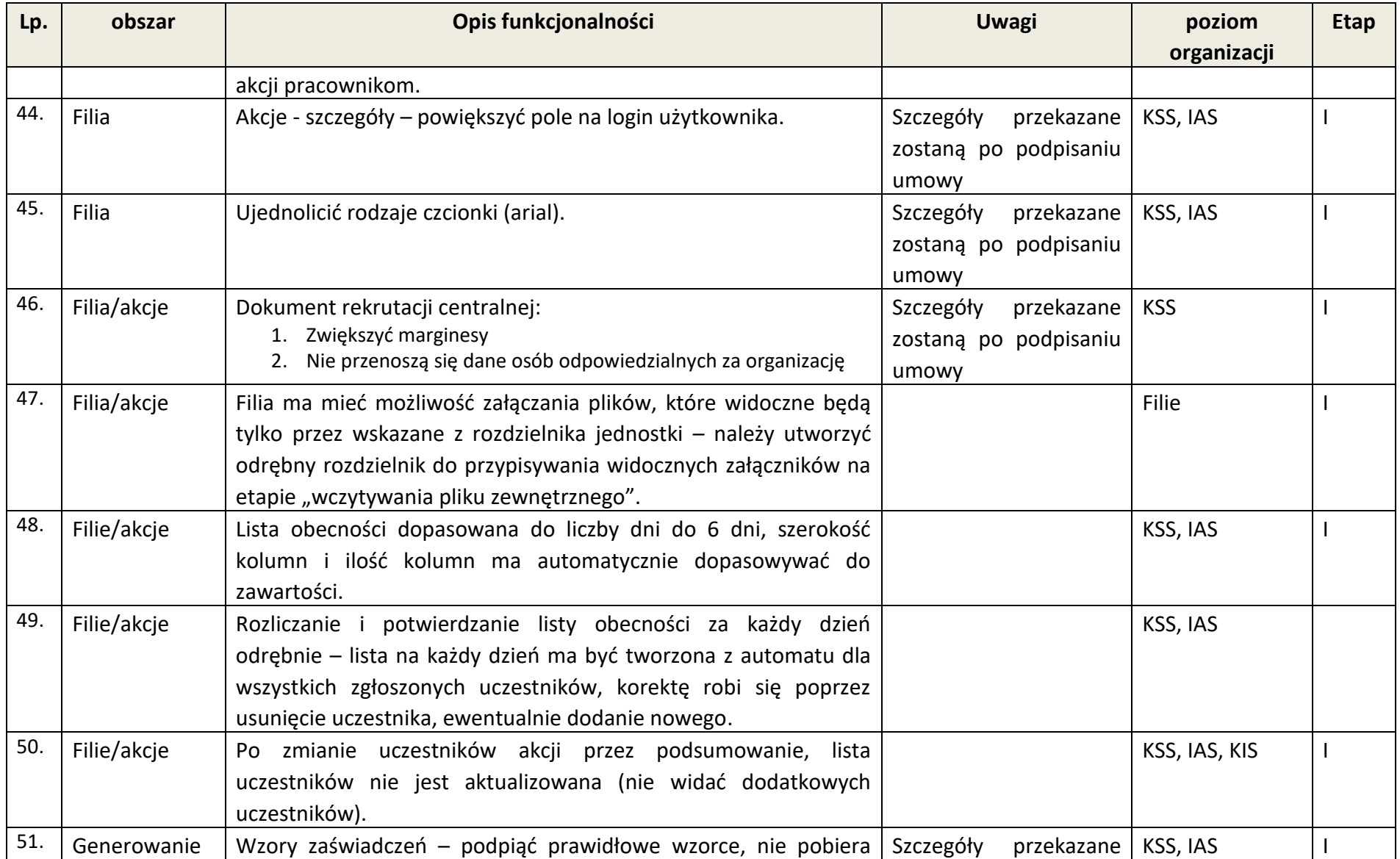

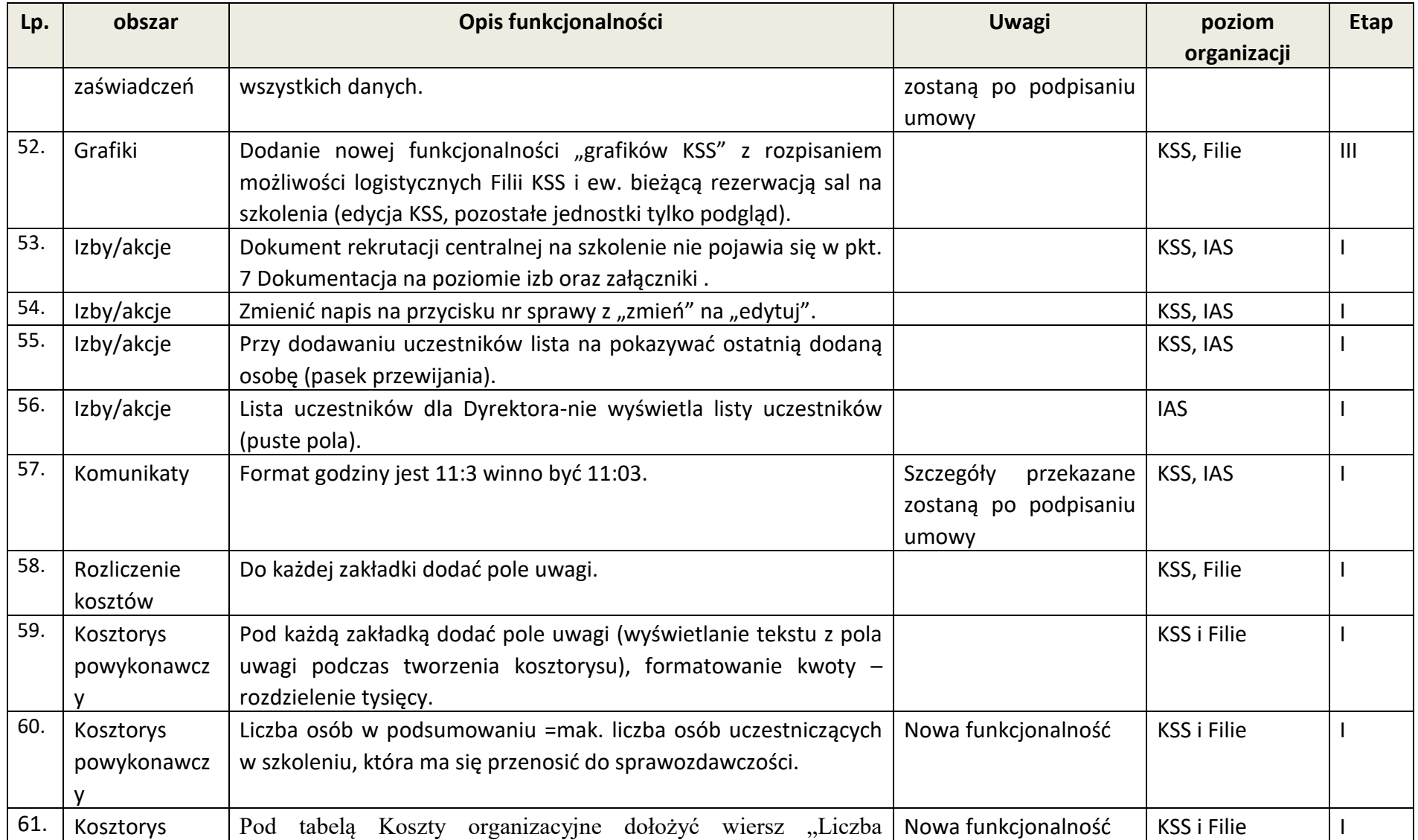

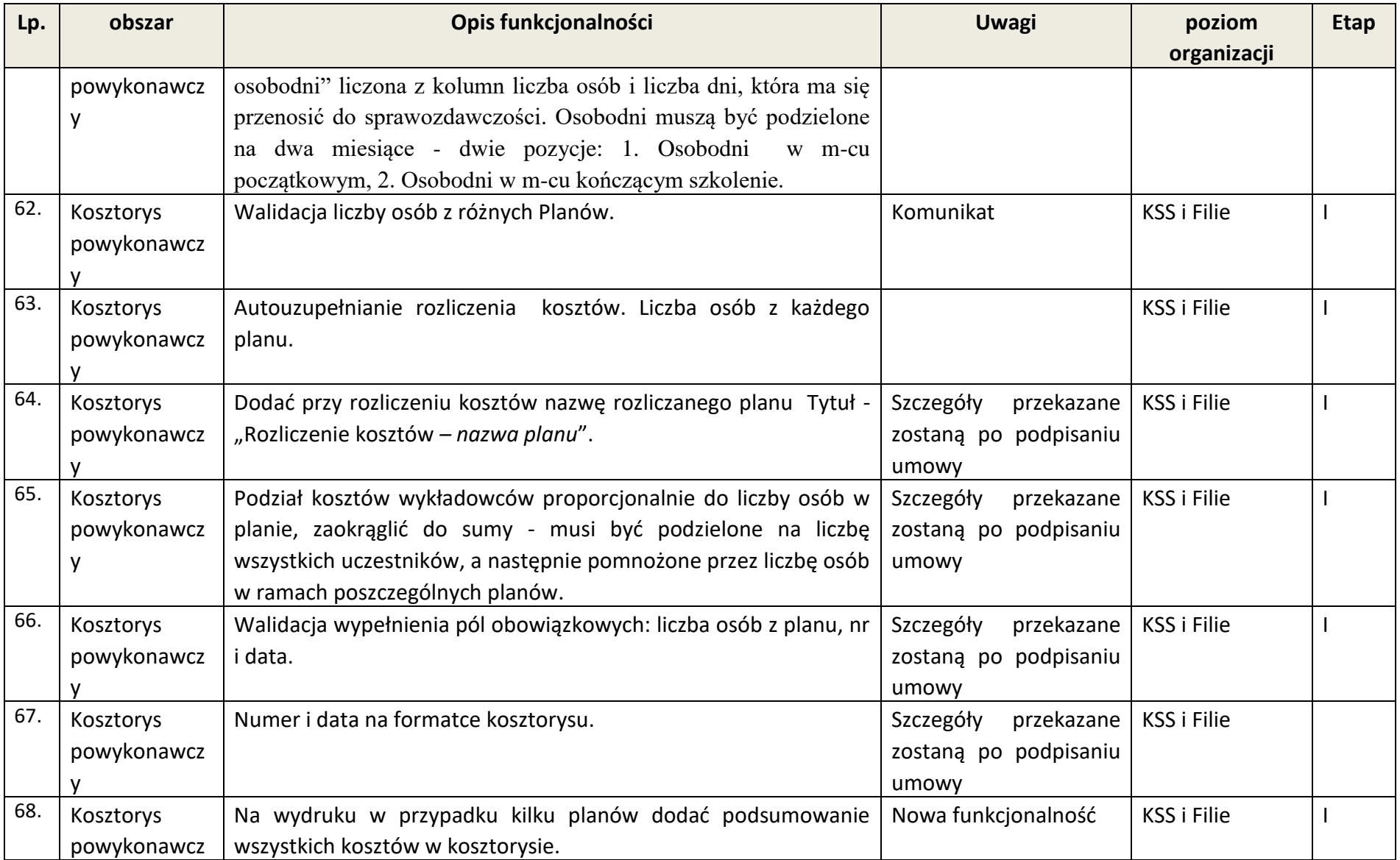

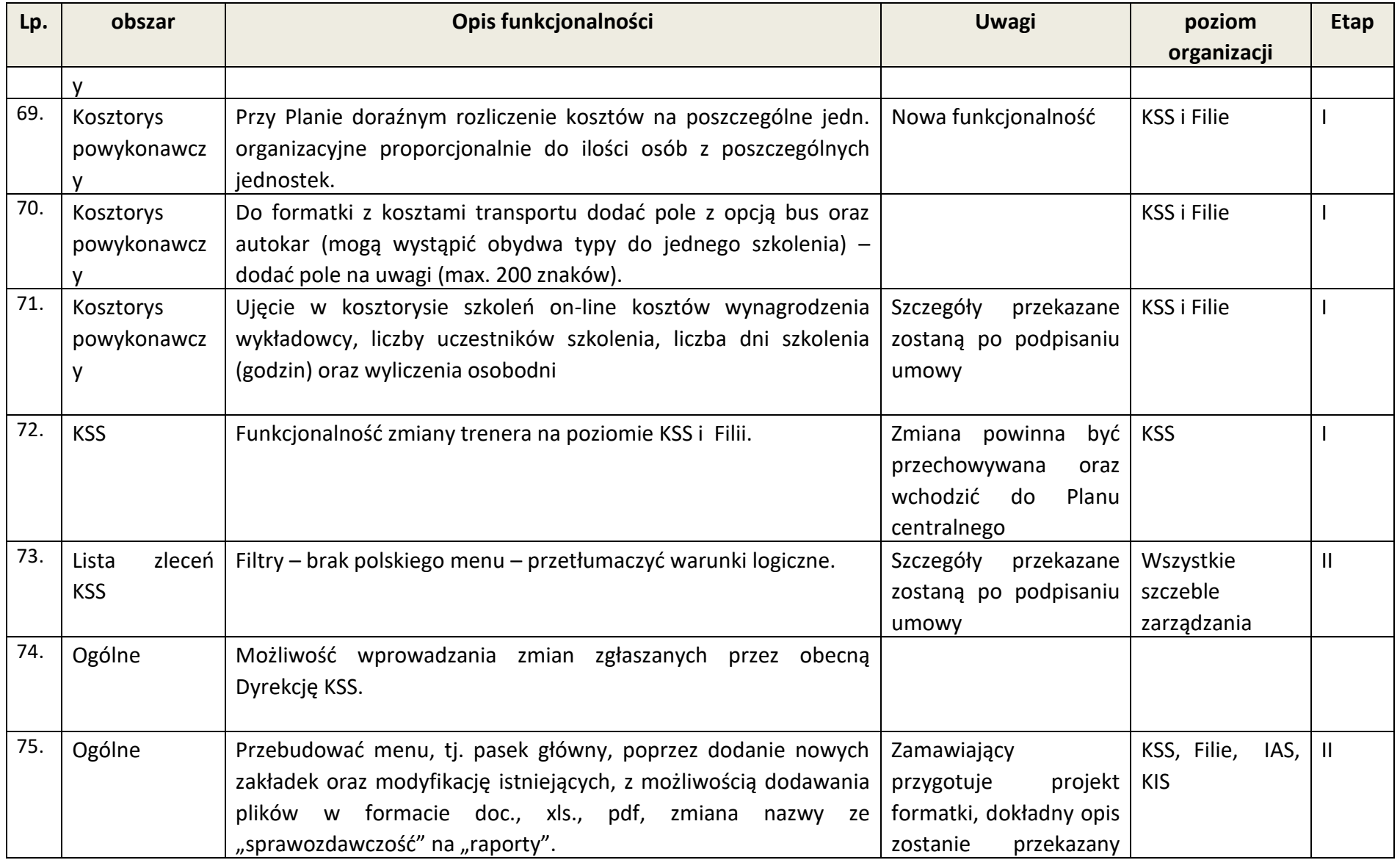

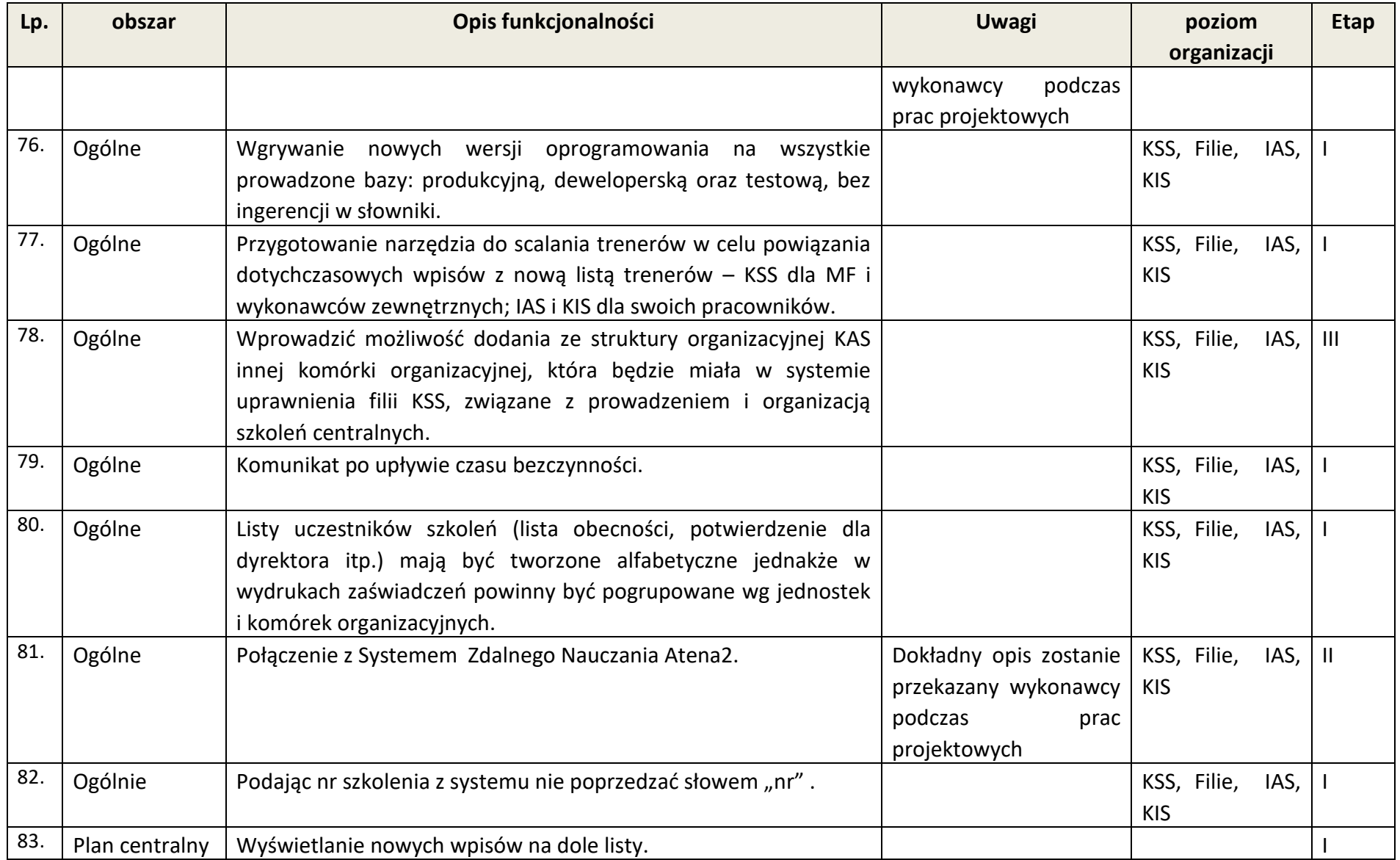

![](_page_15_Picture_124.jpeg)

![](_page_16_Picture_177.jpeg)

![](_page_17_Picture_177.jpeg)

![](_page_18_Picture_217.jpeg)

![](_page_19_Picture_210.jpeg)

![](_page_20_Picture_234.jpeg)

![](_page_21_Picture_231.jpeg)

![](_page_22_Picture_219.jpeg)

![](_page_23_Picture_273.jpeg)

![](_page_24_Picture_216.jpeg)

![](_page_25_Picture_186.jpeg)

![](_page_26_Picture_239.jpeg)

![](_page_27_Picture_174.jpeg)

Tabela sprawozdań i raportów:

![](_page_27_Picture_175.jpeg)

![](_page_28_Picture_164.jpeg)

![](_page_29_Picture_143.jpeg)

![](_page_30_Picture_107.jpeg)

Szczegóły dotyczące zawartości raportów i sprawozdań oraz ich wyglądu i algorytmów obliczania zawartości pól zostaną omówione na spotkaniach analitycznych.

Zamawiający zastrzega możliwość realizacji i odbioru niektórych raportów i sprawozdań po zakończeniu III Etapu jednak nie później niż do 15 marca 2021 r.

W terminie pięciu dni od daty podpisania umowy Wykonawca przedstawi do uzgodnienia z Zamawiającym szczegółowy harmonogram realizacji zadań dla Etapu I.

Do Protokołu Odbioru Etap I i II Wykonawca dołączy uzgodniony wcześniej z Zamawiającym szczegółowy harmonogram realizacji zadań w następnych etapie odpowiednio dla Etapu II i Etapu III.

Szczegóły dotyczące realizacji poszczególnych zadań zostaną omówione z Wykonawcą w trakcie spotkań analitycznych. W przypadku wystąpienia obiektywnych zdarzeń i konieczności, przesunięcie zadań do innych etapów umowy może się odbyć jedynie za zgodą Kierownika Zamawiającego.

W okresie gwarancji Wykonawca przeprowadzi dwudniowe zajęcia dla programistów i administratorów Zamawiającego dotyczące przekazania i przejęcia kodu źródłowego systemu.

#### **2.1. Dostawa, testy, akceptacja i odbiór przedmiotu umowy**

Dostawa, testy i akceptacja oraz odbiór usług w ramach modułu Systemu HERMES2 odbywa się zgodnie z Procedurą dostawy, akceptacji i odbioru produktów – Załącznik nr 5 do Umowy*.*

### **2.2. Dokumenty i kody źródłowe przekazane Wykonawcy po podpisaniu umowy**

W celu realizacji umowy Zamawiający, w terminie do pięciu dni po podpisaniu umowy, przekaże Wykonawcy w formie elektronicznej następujące dokumenty i posiadane kody źródłowe:

![](_page_31_Picture_78.jpeg)

## **3. SPOTKANIA ANALITYCZNE:**

W trakcie realizacji umowy Zamawiający będzie organizował spotkania stacjonarne i zdalne w celu dokonania szczegółowej analizy wymagań. Spotkania mogą być organizowane także na wniosek Zamawiającego w formie stacjonarnej w siedzibie Zamawiającego lub fili Krajowej Szkoły Skarbowości we Wrocławiu. Po uzgodnieniu z Zamawiającym możliwe jest organizowanie spotkań analitycznych w innych filiach KSS. Spotkania zdalne będą organizowane za pomocą aplikacji Skype lub Ms Teams lub innych uzgodnionych z Kierownikiem Zamawiającego narzędzi.

Wykonawca ma obowiązek uczestniczyć w spotkaniach analitycznych w terminach i miejscach określonych przez Zamawiającego. Zamawiający poinformuje Wykonawcę o miejscu i czasie spotkania w terminie minimum trzech dni przed planowanym spotkaniem.

Wynikiem spotkania będą szczegółowe wymagania funkcjonalne, które po przekazaniu Wykonawcy zostaną przez niego wykonane w uzgodnionych z Zamawiającym terminach.

# **4. ODBIÓR I ZAKOŃCZENIE ETAPÓW**

Odbiór produktów i usług etapów i okresu gwarancji jest dwustopniowy i obejmuje:

- 1. Odbiór ilościowy, potwierdzany na *Protokole Dostawy Produktu,* którego wzór jest załącznikiem nr 7 do umowy.
- 2. Odbiór jakościowy, potwierdzany na *Protokole Akceptacji Produktu*, którego wzór jest załącznikiem nr 8 do umowy,

Głównym przedmiotem odbioru przy zakończeniu Etapów i okresu gwarancji jest oprogramowanie Systemu HERMES2 w wersji uwzględniającej wszystkie zgłoszone w trakcie trwania okresu błędy i problemy. Nieodłączną częścią kodów jest uaktualniony dokument Opis kodów źródłowych HRM/HCM.

Dostawę oprogramowania należy przeprowadzić w terminie:

- Dla poszczególnych Etapów nie późnij niż 5 dni przed terminem zakończenia Etapu określonym umową,
- Dla okresu gwarancji 5 dni od daty rozwiązania ostatniego zgłoszenia i zakończenia okresu gwarancji.

Szczegółowa procedura dostaw i odbioru produktów stanowi załącznik nr 5 do umowy – "Procedury dostawy, akceptacji i odbioru produktów".

Po odbiorze ilościowym, w wyznaczonym przez Zamawiającego terminie, Wykonawca instaluje na platformie deweloperskiej Zamawiającego kody źródłowe, dokonuje ich kompilacji i instalacji skompilowanego oprogramowania na platformie testowej w celu jego udostępnienia Zamawiającemu do przeprowadzenia testów.

Zamawiający w terminie dogodnym dla użytkowników systemu przekazuje Wykonawcy termin instalacji dostarczonej wersji oprogramowania na platformie produkcyjnej lub instaluje ją samodzielnie (decyzja Kierownika Projektu Zamawiającego).

Ustala się, że następujące dokumenty potwierdzą odbiór przedmiotu zamówienia:

- 1. Odbiór I Etapu zostanie potwierdzony przez podpisanie *Protokołu Odbioru Etapu I*.
- 2. Odbiór III Etapu zostanie potwierdzony przez podpisanie *Protokołu Odbioru Etapu II* i *Protokołu Odbioru Systemu* bez zastrzeżeń.
- 3. Odbiór III Etapu zostanie potwierdzony przez podpisanie *Protokołu Odbioru Etapu III* i *Protokołu Odbioru Systemu* bez zastrzeżeń.
- 4. Okresu gwarancji pprzekazanie kodów źródłowych, skryptów, wykorzystanych licencji oraz sublicencji zostanie potwierdzone *Protokołem Odbioru* Systemu i kodów źródłowych oraz okresu gwarancji – bez zastrzeżeń,
- 5. Oświadczenie Wykonawcy o wykonaniu czynności określonej w § 4 ust. 5 Umowy.

Wszystkie protokoły sporządzone zostaną w dwóch jednobrzmiących egzemplarzach, po jednym dla Zamawiającego i Wykonawcy.